# 卓上電算機におけるプログラミング

谷

伏

## Programming for Electronic Desk Top Calculators

Takeshi FUSHITANI

#### Abstract

Programming for electronic desk top calculators is one of the most appropriate exercises for the students who want to learn the technique of the programming.

In this paper some programs concerning numerical analysis are treated.

### まえがき

超小型電算機(メモリレジスタ十数個程度のもの)に 対するプログラミングの問題点は、メモリレジスタをど のようにデータメモリとプログラムステップのメモリに 配分していくかにある。

このような制限の下においてのプログラミングは、こ れからプログラム技術を習得しようとする学生に対して は教育的見地からは好例題を提供している。今回は数値 解析の基本問題から二三のプログラムを作ってみた。

### 1. 一階常微分方程式の初期値問題

 $y'=f(x, y)$ , 初期条件 (xo, yo)

1.a. 反復オイラーガウス法

$$
x_n, y_n^{\text{setFlag}} \rightarrow k_0
$$
\n
$$
x_{n+1}, y_{n+1}^{(0)} \rightarrow k_1^{(0)}
$$
\n
$$
x_{n+1}, y_{n+1}^{(1)} \rightarrow k_1^{(1)}
$$

\* 宇部工業高等専門学校数学教室

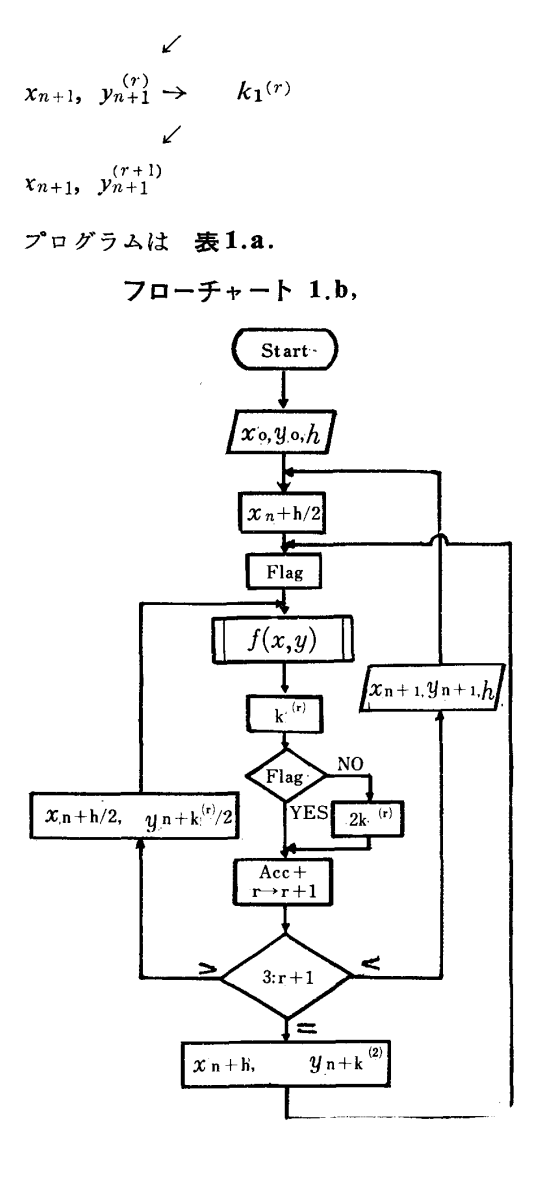

猛\*

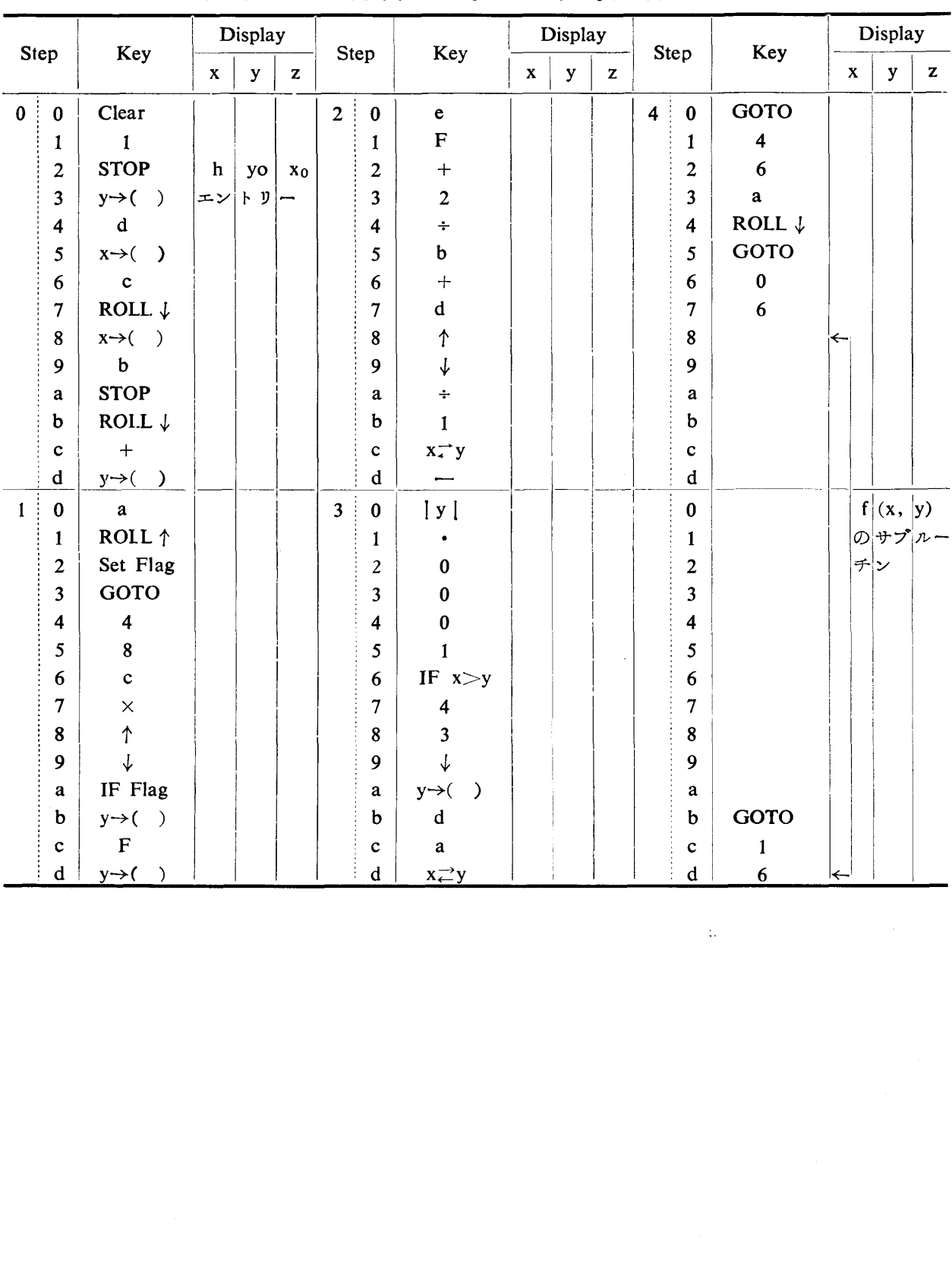

 $\sim 42$   $\pm$ 

表・1.a. 反復オイラー・ガウス法  $y' = f(x, y)$ 

卓上電算機におけるプログラミング 3

| Step<br>Step<br>Step<br>$\mathbf{y}$<br>$\mathbf x$<br>$\mathbf x$<br>$\mathbf{y}$<br>$\mathbf X$<br>y<br>z<br>z<br>Clear<br>4 <sup>1</sup><br>$\overline{2}$<br>ROLL $\downarrow$<br>$\bf{0}$<br>$\pmb{0}$<br>$\pmb{0}$<br>$\times$<br>$\pmb{0}$<br>$x \rightleftarrows y$<br>1<br>1<br>$\mathbf{1}$<br>1<br>1<br><b>STOP</b><br>GOTO<br>$\overline{c}$<br>h/2<br>Acc. $+$<br>$\overline{2}$<br>$\mathbf{2}$<br>y <sub>0</sub><br>$x_0$<br><b>RCL</b><br>$x \rightarrow (-)$<br>3<br>$\uparrow$ $\downarrow$<br>$\boldsymbol{0}$<br>エン<br>3<br>3<br>$\mathbf C$<br>9<br>$x \rightleftarrows y$<br>4<br>4<br>4<br>ROLL $\downarrow$<br><b>RGL</b><br>5<br>5<br>5<br>$\mathbf{3}$<br>$x \rightarrow ( )$<br>IF $x < y$<br>3<br>6<br>6<br>6<br>$\mathbf b$<br>7<br>7<br>$\overline{\mathbf{4}}$<br>$\overline{7}$<br>÷<br><b>STOP</b><br>8<br>b<br>8<br>$\bf 8$<br>$x_n$  h/2<br>5<br>$y_n$<br>$\boldsymbol{9}$<br>IF $x = y$<br>$x \rightarrow (-)$<br>9<br>9<br>$+$<br>$y \rightarrow ($<br>3<br>a<br>$\mathbf{a}$<br>a<br>$\bf{a}$<br>$ROLL \downarrow$<br>b<br>$\mathbf b$<br>b<br>6<br>b<br>Clear<br>↓<br>c<br>$+$<br>c<br>c<br>d<br>$\mathbf b$<br>$\mathbf d$<br>d<br>$y \rightarrow ($<br>$\rightarrow$<br>$\mathbf c$<br>$\uparrow$<br>$\mathbf d$<br>$\pmb{0}$<br>$\overline{\mathbf{3}}$<br>5<br>$\mathbf{1}$<br>$\bf{0}$<br>$+$<br>$\bf{0}$<br>ROLL $\downarrow$<br>$\mathbf d$<br>1<br>$\mathbf{a}$<br>1<br>1<br>$\uparrow$<br>Set Flag<br>$\overline{c}$<br>$x \rightleftarrows y$<br>$\overline{2}$<br>$\overline{c}$<br>GOTO<br>GOTO<br>GOTO<br>3<br>3<br>3<br>5<br>5<br>$\bf 0$<br>4<br>4<br>4<br>5<br>5<br>6<br>5<br>7<br>$\boldsymbol{6}$<br>$\overline{\phantom{0}}$<br>$\mathbf b$<br>6<br>6<br>6<br>c<br>ROLL 1<br>7<br>$\tau$<br>7<br>X<br>f(x,<br>$ y\rangle$<br>8<br>↑<br>8<br>8<br>$+$<br>の サブ<br>9<br>↓<br>9<br>9<br>$+$<br>チ<br>Ϋ́,<br>IF Flag<br>d<br>a<br>a<br>a<br>GOTO<br>$\mathbf b$<br>$\mathbf 2$<br>↑<br>b<br>b<br>c<br>c<br>1<br>c<br>$\mathbf c$<br>1<br>d<br>$\overline{2}$<br>$\mathbf d$<br>d<br>6<br>$+$<br>∣←<br>b. ルンゲクッタ法<br>として解く.<br>$k_0=h\bullet f(x_n, y_n),$<br>2.a. 反復オイラー・ガウス法<br>$k_1 = h \cdot f(x_n + h/2, y_n + k_0/2),$<br>$y_n^{(0)} = y_n + k_0, \qquad k_0 = h \cdot u_n,$<br>$k_2=h \cdot f(x_n+h/2, y_n+k_1/2),$<br>$u_{n+1}^{(0)} = u_n + l_0, \qquad l_0 = h \cdot f(x_r, y_n, u_n),$<br>$k_3=h \cdot f(x_n+h, y_n+k_2),$<br>$y_{n+1} = y_n + (k_0 + 2 k_1 + 2 k_2 + k_3)/6$<br>$v_{n+1}^{(r+1)} = y_n + (k_0 + k_1^{(r)})/2,$<br>フロチャート, プログラムは図1.b, 表1.b.<br>$u_{n+1}^{(r+1)} = u_n + (l_0 + l_1^{(r)})/2$ ,<br>2. 二階常微分方程式初期值問題<br>t t $k_1(r) = h \cdot u_{n+1}^{(r)}$<br>$y''=f(x, y, y')$<br>$I_1^{(r)}=h\bullet f(x_{n+1}, y_{n+1}^{(r)}, u_{n+1}^{(r)})$ |  |  | Key |  | Display |  |  |  | Key |  | Display |  |  |  | Key |  | Display |   |  |  |
|----------------------------------------------------------------------------------------------------|--|--|-----|--|---------|--|--|--|-----|--|---------|--|--|--|-----|--|---------|---|--|--|
|                                                                                                    |  |  |     |  |         |  |  |  |     |  |         |  |  |  |     |  |         | z |  |  |
|                                                                                                    |  |  |     |  |         |  |  |  |     |  |         |  |  |  |     |  |         |   |  |  |
|                                                                                                    |  |  |     |  |         |  |  |  |     |  |         |  |  |  |     |  |         |   |  |  |
|                                                                                                    |  |  |     |  |         |  |  |  |     |  |         |  |  |  |     |  |         |   |  |  |
|                                                                                                    |  |  |     |  |         |  |  |  |     |  |         |  |  |  |     |  |         |   |  |  |
|                                                                                                    |  |  |     |  |         |  |  |  |     |  |         |  |  |  |     |  |         |   |  |  |
|                                                                                                    |  |  |     |  |         |  |  |  |     |  |         |  |  |  |     |  |         |   |  |  |
|                                                                                                    |  |  |     |  |         |  |  |  |     |  |         |  |  |  |     |  |         |   |  |  |
|                                                                                                    |  |  |     |  |         |  |  |  |     |  |         |  |  |  |     |  |         |   |  |  |
|                                                                                                    |  |  |     |  |         |  |  |  |     |  |         |  |  |  |     |  |         |   |  |  |
|                                                                                                    |  |  |     |  |         |  |  |  |     |  |         |  |  |  |     |  |         |   |  |  |
|                                                                                                    |  |  |     |  |         |  |  |  |     |  |         |  |  |  |     |  |         |   |  |  |
|                                                                                                    |  |  |     |  |         |  |  |  |     |  |         |  |  |  |     |  |         |   |  |  |
|                                                                                                    |  |  |     |  |         |  |  |  |     |  |         |  |  |  |     |  |         |   |  |  |
|                                                                                                    |  |  |     |  |         |  |  |  |     |  |         |  |  |  |     |  |         |   |  |  |
|                                                                                                    |  |  |     |  |         |  |  |  |     |  |         |  |  |  |     |  |         |   |  |  |
|                                                                                                    |  |  |     |  |         |  |  |  |     |  |         |  |  |  |     |  |         |   |  |  |
|                                                                                                    |  |  |     |  |         |  |  |  |     |  |         |  |  |  |     |  |         |   |  |  |
|                                                                                                    |  |  |     |  |         |  |  |  |     |  |         |  |  |  |     |  |         |   |  |  |
|                                                                                                    |  |  |     |  |         |  |  |  |     |  |         |  |  |  |     |  |         |   |  |  |
|                                                                                                    |  |  |     |  |         |  |  |  |     |  |         |  |  |  |     |  |         |   |  |  |
|                                                                                                    |  |  |     |  |         |  |  |  |     |  |         |  |  |  |     |  |         |   |  |  |
|                                                                                                    |  |  |     |  |         |  |  |  |     |  |         |  |  |  |     |  |         |   |  |  |
|                                                                                                    |  |  |     |  |         |  |  |  |     |  |         |  |  |  |     |  |         |   |  |  |
|                                                                                                    |  |  |     |  |         |  |  |  |     |  |         |  |  |  |     |  |         |   |  |  |
|                                                                                                    |  |  |     |  |         |  |  |  |     |  |         |  |  |  |     |  |         |   |  |  |
|                                                                                                    |  |  |     |  |         |  |  |  |     |  |         |  |  |  |     |  |         |   |  |  |
|                                                                                                    |  |  |     |  |         |  |  |  |     |  |         |  |  |  |     |  |         |   |  |  |
|                                                                                                    |  |  |     |  |         |  |  |  |     |  |         |  |  |  |     |  |         |   |  |  |
|                                                                                                    |  |  |     |  |         |  |  |  |     |  |         |  |  |  |     |  |         |   |  |  |
|                                                                                                    |  |  |     |  |         |  |  |  |     |  |         |  |  |  |     |  |         |   |  |  |
|                                                                                                    |  |  |     |  |         |  |  |  |     |  |         |  |  |  |     |  |         |   |  |  |
|                                                                                                    |  |  |     |  |         |  |  |  |     |  |         |  |  |  |     |  |         |   |  |  |
|                                                                                                    |  |  |     |  |         |  |  |  |     |  |         |  |  |  |     |  |         |   |  |  |
|                                                                                                    |  |  |     |  |         |  |  |  |     |  |         |  |  |  |     |  |         |   |  |  |
|                                                                                                    |  |  |     |  |         |  |  |  |     |  |         |  |  |  |     |  |         |   |  |  |
|                                                                                                    |  |  |     |  |         |  |  |  |     |  |         |  |  |  |     |  |         |   |  |  |
| 初期条件 $(x_0, y_0, u_0)$<br>これを連立一階微分方程式<br>プログラムは表 2.a.                                                                                                    |  |  |     |  |         |  |  |  |     |  |         |  |  |  |     |  |         |   |  |  |

表・1.b ルンゲ・クッタ法  $y' = f (a, y)$ 

1.b. ルンゲクッタ法

これを連立一階微分方程式

$$
\begin{cases}\ny'=u \\
u'=f(x, y, u)\n\end{cases}
$$

|                  |                         |                                    |              | 3x ⋅ 2.a                    |                  |                         |                         | <b>火 <sub>伐 刁</sub> ィ フ ー <i>江</i></b> |             |              | $y = f(x, y, y')$ |                         |                               |                     |                           |              |                                                       |
|------------------|-------------------------|------------------------------------|--------------|-----------------------------|------------------|-------------------------|-------------------------|----------------------------------------|-------------|--------------|-------------------|-------------------------|-------------------------------|---------------------|---------------------------|--------------|-------------------------------------------------------|
|                  | Step                    | Key                                |              | Display                     |                  |                         | Step                    | Key                                    |             | Display      |                   |                         | Step                          | Key                 |                           | Display      |                                                       |
|                  |                         |                                    | $\mathbf x$  | y                           | $\mathbf{z}$     |                         |                         |                                        | $\mathbf X$ | $\mathbf{y}$ | $\mathbf{z}$      |                         |                               |                     | $\mathbf X$               | $\mathbf{y}$ | $\mathbf{Z}% ^{T}=\mathbf{Z}^{T}\times\mathbf{Z}^{T}$ |
| $\mathbf{0}$     | $\pmb{0}$               | Clear                              |              |                             |                  | 3 <sup>1</sup>          | $\bf{0}$                | $\div$                                 |             |              |                   | 6 <sup>1</sup>          | $\pmb{0}$                     | $y \rightarrow ( )$ |                           |              |                                                       |
|                  | $\mathbf{1}$            | $\blacksquare$ 1                   |              |                             |                  |                         | $\mathbf{1}$            | $\mathbf{c}$                           |             |              |                   |                         | $\mathbf{1}$                  | $\mathbf b$         |                           |              |                                                       |
|                  | $\boldsymbol{2}$        | <b>STOP</b>                        | uo           | yo                          | ${\bf x}{\bf o}$ |                         | $\overline{2}$          | $\boldsymbol{+}$                       |             |              |                   |                         | $\overline{2}$                | IF Flag             |                           |              |                                                       |
|                  | $\mathbf{3}$            | $x \rightarrow (-)$                | エン           | $\vdash y \mid \rightarrow$ |                  |                         | $\overline{\mathbf{3}}$ | $\mathbf d$                            |             |              |                   |                         | 3                             | $\pmb{0}$           |                           |              |                                                       |
|                  | $\boldsymbol{4}$        | $\mathbf c$                        |              |                             |                  |                         | $\overline{\mathbf{4}}$ | $\uparrow$                             |             |              |                   |                         | 4                             | $\mathbf{a}$        |                           |              |                                                       |
|                  | $\sqrt{5}$              | $y \rightarrow ($                  |              |                             |                  |                         | 5                       | $\mathbf F$                            |             |              | $\sim$            |                         | 5                             |                     |                           |              |                                                       |
|                  | $\boldsymbol{6}$        | $\mathbf b$                        |              |                             |                  |                         | $6\phantom{.}6$         | $\times$                               |             |              |                   |                         | 6                             |                     |                           | f(x, y ,u)   |                                                       |
|                  | $\overline{7}$          | $\overline{2}$                     |              |                             |                  |                         | $\overline{7}$          | $x \rightleftarrows y$                 |             |              |                   |                         | $\boldsymbol{7}$              |                     |                           | の サブ ルー      |                                                       |
|                  | ${\bf 8}$               | <b>STOP</b>                        | $\mathbf{o}$ |                             |                  |                         | 8                       | $y \rightleftarrows$ ( )               |             |              |                   |                         | $\bf 8$                       |                     |                           | チン           |                                                       |
|                  | 9                       | $x \rightarrow (-)$                |              | エントリー                       |                  |                         | 9                       | $\bf 8$                                |             |              |                   |                         | 9                             |                     |                           |              |                                                       |
|                  | $\mathbf{a}$            | $\mathbf d$                        |              |                             |                  |                         | $\mathbf{a}$            |                                        |             |              |                   |                         | $\mathbf{a}$                  |                     |                           |              |                                                       |
|                  | $\mathbf b$             | ROLL ↑                             |              |                             |                  |                         | $\mathbf b$             | $\overline{2}$                         |             |              |                   |                         | $\mathbf b$                   |                     |                           |              |                                                       |
|                  | $\mathbf c$             | $\boldsymbol{+}$                   |              |                             |                  |                         | $\mathbf c$             | $\div$                                 |             |              |                   |                         | $\mathbf c$                   | GOTO                |                           |              |                                                       |
|                  | $\mathbf d$             | $y \rightarrow ($                  |              |                             |                  |                         | $\mathbf d$             | $\mathbf b$                            |             |              |                   |                         | $\mathbf d$                   | $\mathbf{1}$        |                           |              |                                                       |
| $\mathbf{1}$     | $\pmb{0}$               | $\mathbf{a}$                       |              |                             |                  | $\overline{\mathbf{4}}$ | $\bf{0}$                | $\boldsymbol{+}$                       |             |              |                   |                         | $\pmb{0}$                     | 7 <sup>7</sup>      | $\left \leftarrow\right $ |              |                                                       |
|                  | $\mathbf{1}$            | ROLL $\downarrow$                  |              |                             |                  |                         | $\mathbf{1}$            | $y \rightarrow ($<br>$\rightarrow$     |             |              |                   |                         | $\mathbf{1}$                  |                     |                           |              |                                                       |
|                  | $\mathbf{2}$            | $\mathbf c$                        |              |                             |                  |                         | $\overline{2}$          | $\mathbf e$                            |             |              |                   |                         | $\mathbf 2$                   |                     |                           |              |                                                       |
|                  | $\mathbf{3}$            | <b>STOP</b>                        | un           | yn                          | xn               |                         | 3                       | $\mathbf F$                            |             |              |                   |                         | $\mathbf{3}$                  |                     |                           |              |                                                       |
|                  | $\overline{\mathbf{4}}$ | GOTO                               |              |                             |                  |                         | $\overline{\mathbf{4}}$ | ROLL                                   |             |              |                   |                         | $\overline{\mathbf{4}}$       |                     |                           |              |                                                       |
|                  | 5                       | $\boldsymbol{6}$                   |              |                             |                  |                         | 5                       | $x \rightarrow (-)$                    |             |              |                   |                         | 5                             |                     |                           |              |                                                       |
|                  | $\boldsymbol{6}$        | 5                                  |              |                             |                  |                         | 6                       | $\mathbf F$                            |             |              |                   |                         | 6                             |                     |                           |              |                                                       |
|                  | $\overline{7}$          | $\mathbf d$                        |              |                             |                  |                         | $\overline{7}$          |                                        |             |              |                   |                         | $\boldsymbol{7}$              |                     |                           |              |                                                       |
|                  | $\bf 8$                 | $\times$                           |              |                             |                  |                         | $\bf 8$                 | $\mid$ y $\mid$                        |             |              |                   |                         | ${\bf 8}$                     |                     |                           |              |                                                       |
|                  | 9                       | $\uparrow$                         |              |                             |                  |                         | 9                       |                                        |             |              |                   |                         | 9                             |                     |                           |              |                                                       |
|                  | a                       | $\mathbf c$                        |              |                             |                  |                         | a                       | $\pmb{0}$                              |             |              |                   |                         | $\bf{a}$                      |                     |                           |              |                                                       |
|                  | $\mathbf b$             | $\times$                           |              |                             |                  |                         | b                       | $\pmb{0}$                              |             |              |                   |                         | $\mathbf b$                   |                     |                           |              |                                                       |
|                  | $\mathbf c$             | $y \rightarrow ($                  |              |                             |                  |                         | $\mathbf c$             | $\pmb{0}$                              |             |              |                   |                         | $\mathbf c$                   |                     |                           |              |                                                       |
|                  | d                       | $\bf{8}$                           |              |                             |                  |                         | $\mathbf d$             | $\mathbf{1}$                           |             |              |                   |                         | ${\bf d}$                     |                     |                           |              |                                                       |
| $\boldsymbol{2}$ | $\pmb{0}$               | IF Flag                            |              |                             |                  | $5^{\frac{1}{3}}$       | $\pmb{0}$               | IF $x \rightarrow y$                   |             |              |                   |                         |                               | storage             |                           |              |                                                       |
|                  | $\mathbf{1}$            | $\mathbf{2}$                       |              |                             |                  |                         | $\mathbf{1}$            | 5                                      |             |              |                   | $\mathbf f$             | $\overline{\mathbf{u}^{(r)}}$ |                     |                           |              |                                                       |
|                  | $\mathbf 2$             | 6                                  |              |                             |                  |                         | $\mathbf 2$             | 9                                      |             |              |                   | $\mathbf e$             |                               | $y_1(r)$            |                           |              |                                                       |
|                  | $\overline{\mathbf{3}}$ | ↓                                  |              |                             |                  |                         | $\overline{\mathbf{3}}$ | $\bf a$                                |             |              |                   | d                       | $\mathbf h$                   |                     |                           |              |                                                       |
|                  | $\overline{\mathbf{4}}$ | $y \rightarrow ($<br>$\rightarrow$ |              |                             |                  |                         | $\overline{\mathbf{4}}$ | ROLL $\downarrow$                      |             |              |                   | $\mathbf c$<br>b        | $u_n$<br>y <sub>n</sub>       |                     |                           |              |                                                       |
|                  | 5                       | 9                                  |              |                             |                  |                         | 5                       | $\mathbf F$                            |             |              |                   | a                       |                               | $X_{n+1}$           |                           |              |                                                       |
|                  | $\boldsymbol{6}$        | Set Flag                           |              |                             |                  |                         | $6\phantom{1}6$         | GOTO                                   |             |              |                   | 9                       | 1 <sub>0</sub>                |                     |                           |              |                                                       |
|                  | $\overline{7}$          | $y \rightleftarrows$ ()            |              |                             |                  |                         | $\overline{7}$          | $\boldsymbol{6}$                       |             |              |                   | 8<br>7                  | $k_0$                         |                     |                           |              |                                                       |
|                  | $\bf 8$                 | $\mathbf{9}$                       |              |                             |                  |                         | $\bf 8$                 | 5                                      |             |              |                   | 6                       |                               |                     |                           |              |                                                       |
|                  | $\boldsymbol{9}$        | $y \rightarrow ($<br>$\rightarrow$ |              |                             |                  |                         | 9                       | $\mathbf{a}$                           |             |              |                   | 5                       |                               |                     |                           |              |                                                       |
|                  | $\bf{a}$                | 9                                  |              |                             |                  |                         | a                       | ROLL $\downarrow$                      |             |              |                   | $\overline{\mathbf{4}}$ |                               |                     |                           |              |                                                       |
|                  | $\mathbf b$             | $\downarrow$                       |              |                             |                  |                         | b                       | $\mathbf F$                            |             |              |                   | 3<br>$\overline{2}$     |                               |                     |                           |              |                                                       |
|                  | $\mathbf c$             | $\qquad \qquad +$                  |              |                             |                  |                         | $\mathbf{c}^{\top}$     | $x \rightarrow ($                      |             |              |                   | 1                       |                               |                     |                           |              |                                                       |
|                  | $\mathbf d$             | $\overline{2}$                     |              |                             |                  |                         | $\mathbf d$             | $\mathbf c$                            |             |              |                   | $\bf{0}$                |                               |                     |                           |              |                                                       |

 $.9a$ 万 復 才 イ ラ

 $v'' = f(x, v, v')$ ₩

猛

–––––– 卓上電算機におけるプログラミング

|                |                         |                                   |                    | Display                       |                |                         |                         |                                      |             | Display      |              |                            |                         | Display     |              |              |  |
|----------------|-------------------------|-----------------------------------|--------------------|-------------------------------|----------------|-------------------------|-------------------------|--------------------------------------|-------------|--------------|--------------|----------------------------|-------------------------|-------------|--------------|--------------|--|
| Step           |                         | key                               | $\bar{\mathbf{X}}$ | $\mathbf{y}$                  | $\mathbf{z}$   |                         | Step                    | Key                                  | $\mathbf x$ | $\mathbf{y}$ | $\mathbf{z}$ | Step                       | Key                     | $\mathbf X$ | $\mathbf{y}$ | $\mathbf{z}$ |  |
| $\bf{0}$       | $\pmb{0}$               | Clear                             |                    |                               |                | 3 <sup>1</sup>          | $\pmb{0}$               | $y \nightharpoonup^{\leftarrow}$ ( ) |             |              |              | $\sqrt{6}$<br>$\pmb{0}$    | $\pmb{0}$               |             |              |              |  |
|                | $\mathbf{1}$            | $\mathbf{1}$                      |                    |                               |                |                         | $\mathbf{1}$            | e                                    |             |              |              | $\mathbf{1}$               | $Acc +$                 |             |              |              |  |
|                | $\boldsymbol{2}$        | <b>STOP</b>                       | y <sub>2</sub>     | y <sub>1</sub>                | y <sub>o</sub> |                         | $\boldsymbol{2}$        |                                      |             |              |              | $\overline{c}$             | $\mathbf F$             |             |              |              |  |
|                | $\overline{\mathbf{3}}$ | $y \rightarrow ( )$               | エン                 | トリ                            | -              |                         | 3                       | $y \rightarrow ( )$                  |             |              |              | 3                          | $\uparrow$              |             |              |              |  |
|                | $\overline{\mathbf{4}}$ | ${\bf d}$                         |                    |                               |                |                         | $\overline{\mathbf{4}}$ | $\mathbf c$                          |             |              |              | $\overline{\mathbf{4}}$    | $\overline{\mathbf{3}}$ |             |              |              |  |
|                | 5                       | $x \rightarrow (-)$               |                    |                               |                |                         | 5                       | $x \nightharpoonup y$                |             |              |              | $\sqrt{5}$                 |                         |             |              |              |  |
|                | 6                       | $\mathbf c$                       |                    |                               |                |                         | 6                       | y <del>⊆</del> (<br>$\rightarrow$    |             |              |              | 6                          | $\overline{\mathbf{4}}$ |             |              |              |  |
|                | $\overline{7}$          | ROLL $\downarrow$                 |                    |                               |                |                         | 7                       | ${\bf d}$                            |             |              |              | $\boldsymbol{7}$           | $\div$                  |             |              |              |  |
|                | ${\bf 8}$               | $x \rightarrow (-)$               |                    |                               |                |                         | 8                       |                                      |             |              |              | 8                          | $\bf a$                 |             |              |              |  |
|                | $\boldsymbol{9}$        | $\mathbf{e}% _{t}\left( t\right)$ |                    |                               |                |                         | 9                       | $y \rightarrow ($<br>$\lambda$       |             |              |              | 9                          | $\times$                |             |              |              |  |
|                | $\bf{a}$                | <b>STOP</b>                       | $\mathbf u$        | $y_4$                         | yз             |                         | a                       | $\mathbf b$                          |             |              |              | $\bf{a}$                   | $\mathbf b$             |             |              |              |  |
|                | $\mathbf b$             | $x \rightarrow (-)$               | エン                 | $\mathfrak{h}$ $\mathfrak{y}$ | --             |                         | b                       | ${\bf F}$                            |             |              |              | $\mathbf b$                | $\times$                |             |              |              |  |
|                | $\mathbf c$             | ${\bf F}$                         |                    |                               |                |                         | c                       | <b>ROLL</b> $\uparrow$               |             |              |              | $\mathbf c$                | $\pmb{0}$               |             |              |              |  |
|                | $\mathbf d$             | $\downarrow$                      |                    |                               |                |                         | $\mathbf d$             | $\times$                             |             |              |              | $\mathbf d$                | $Acc +$                 |             |              |              |  |
| $\mathbf{1}$   | $\mathbf 0$             | $x \nightharpoonup y$             |                    |                               |                | $\overline{\mathbf{4}}$ | $\pmb{0}$               | $\pmb{0}$                            |             |              |              | $\bf{0}$<br>$\overline{7}$ | ROLL $\downarrow$       |             |              |              |  |
|                | $\mathbf{1}$            | -                                 |                    |                               |                |                         | $\mathbf{1}$            | Acc $+$                              |             |              |              | $\mathbf{1}$               | <b>RCL</b>              |             |              |              |  |
|                | $\mathbf 2$             | $\hat{\Upsilon}$                  |                    |                               |                |                         | $\mathbf 2$             | $\mathbf F$                          |             |              |              | $\overline{2}$             | End                     | u           | y            | $\bf{0}$     |  |
|                | $\overline{\mathbf{3}}$ | $\mathbf c$                       |                    |                               |                |                         | 3                       | $\uparrow$                           |             |              |              |                            |                         |             |              |              |  |
|                | $\overline{\mathbf{4}}$ |                                   |                    |                               |                |                         | $\boldsymbol{4}$        | $\mathbf{1}$                         |             |              |              |                            |                         |             |              |              |  |
|                | $\sqrt{5}$              | ROLL $\downarrow$                 |                    |                               |                |                         | 5                       |                                      |             |              |              |                            |                         |             |              |              |  |
|                | 6                       |                                   |                    |                               |                |                         | 6                       | $\overline{2}$                       |             |              |              |                            |                         |             |              |              |  |
|                | $\boldsymbol{7}$        | $y \rightarrow ($                 |                    |                               |                |                         | $\overline{7}$          | $\div$                               |             |              |              |                            |                         |             |              |              |  |
|                | $\bf 8$                 | $\mathbf c$                       |                    |                               |                |                         | 8                       | ${\bf F}$                            |             |              |              |                            |                         |             |              |              |  |
|                | 9                       | $ROLL \downarrow$                 |                    |                               |                |                         | 9                       | $\times$                             |             |              |              |                            |                         |             |              |              |  |
|                | $\bf{a}$                | $\mathbf d$                       |                    |                               |                |                         | a                       | $y \rightarrow ($<br>$\rightarrow$   |             |              |              |                            |                         |             |              |              |  |
|                | $\mathbf b$             | $\overline{\phantom{0}}$          |                    |                               |                |                         | $\mathbf b$             | $\mathbf{a}$                         |             |              |              |                            |                         |             |              |              |  |
|                | $\mathbf c$             | ROLL $\downarrow$                 |                    |                               |                |                         | $\mathbf c$             | $\mathbf d$                          |             |              |              |                            |                         |             |              |              |  |
|                | $\mathbf d$             |                                   |                    |                               |                |                         | ${\bf d}$               | $\times$                             |             |              |              |                            |                         |             |              |              |  |
| 2 <sup>†</sup> | $\bf{0}$                | ROLL $\downarrow$                 |                    |                               |                | 5 <sup>1</sup>          | $\pmb{0}$               | $\pmb{0}$                            |             |              |              |                            |                         |             |              |              |  |
|                | $\mathbf{1}$            | $y \leftrightarrow (-)$           |                    |                               |                |                         | $\mathbf{1}$            | $Aec +$                              |             |              |              |                            |                         |             |              |              |  |
|                | $\mathbf 2$             | $\mathbf c$                       |                    |                               |                |                         | $\overline{2}$          | ${\bf F}$                            |             |              |              |                            |                         |             |              |              |  |
|                | $\overline{\mathbf{3}}$ | $\overline{\phantom{m}}$          |                    |                               |                |                         | $\overline{\mathbf{3}}$ | $\uparrow$                           |             |              |              |                            |                         |             |              |              |  |
|                | $\overline{\mathbf{4}}$ | $y \rightleftarrows ( )$          |                    |                               |                |                         | $\overline{\mathbf{4}}$ | $\overline{c}$                       |             |              |              |                            |                         |             |              |              |  |
|                | $\mathfrak{S}$          | $\mathbf d$                       |                    |                               |                |                         | 5                       | —                                    |             |              |              |                            |                         |             |              |              |  |
|                | $\boldsymbol{6}$        | <b>ROLL</b> $\uparrow$            |                    |                               |                |                         | $6\phantom{1}$          | $\overline{\mathbf{3}}$              |             |              |              |                            |                         |             |              |              |  |
|                | $\overline{7}$          | $y \rightleftarrows$ ( )          |                    |                               |                |                         | $\overline{7}$          | $\div$                               |             |              |              |                            |                         |             |              |              |  |
|                | ${\bf 8}$               | $\mathbf{e}$                      |                    |                               |                |                         | $\bf 8$                 | $\mathbf{a}$                         |             |              |              |                            |                         |             |              |              |  |
|                | $\mathbf{9}$            | ROLL $\downarrow$                 |                    |                               |                |                         | $\overline{9}$          | $\times$                             |             |              |              |                            |                         |             |              |              |  |
|                | ${\bf a}$               | $\overline{\phantom{0}}$          |                    |                               |                |                         | $\mathbf{a}$            | $y \rightarrow ($                    |             |              |              |                            |                         |             |              |              |  |
|                | b                       | ROLL                              |                    |                               |                |                         | b                       | $\bf a$                              |             |              |              |                            |                         |             |              |              |  |
|                | $\mathbf c$             | $\qquad \qquad -$                 |                    |                               |                |                         | $\mathbf c$             | $\mathbf c$                          |             |              |              |                            |                         |             |              |              |  |
|                | d                       | $ROLL \downarrow$                 |                    |                               |                |                         | d                       | $\times$                             |             |              |              |                            |                         |             |              |              |  |

表 • 3. a ニュートンの前進差分法

#### 伏 谷

Display Display Display Step Key Step Key Step Key  ${\bf y}$  $\mathbf{x}$  $y$  $\mathbf{z}$  $\mathbf x$  $y$  $\mathbf{z}$  $\mathbf{x}$  $\mathbf{z}$  $0$  0  $3 \nvert 0$ Clear  $\downarrow$  $6 \t0$  $\overline{\mathbf{3}}$  $y \rightarrow ($  $\mathbf{1}$  $\mathbf{1}$  $\ddot{+}$  $\mathbf{1}$  $\mathbf{1}$  $\overline{2}$ **STOP**  $\sqrt{2}$  $\mathbf b$  $\overline{2}$  $\overline{\mathbf{4}}$  $y_2$  $y_1$ y<sub>0</sub>  $\overline{\mathbf{3}}$  $\mathbf{3}$  $x \rightarrow (-)$ エン トリー  $\mathbf{3}$  $\overline{\phantom{0}}$  $\div$  $\overline{\mathbf{4}}$  $\overline{\mathbf{4}}$  $\mathbf d$  $y \rightarrow ($  $\overline{\mathbf{4}}$ d  $\overline{\mathbf{5}}$  $y \rightarrow ( )$  $\overline{5}$ 5  $\bf{a}$  $\times$  $\mathbf F$  $\boldsymbol{6}$  $\mathbf{c}$  $6\phantom{1}6$  $\boldsymbol{6}$  $\mathbf{a}$  $\overline{7}$ **ROLL**  $\uparrow$  $\overline{7}$  $\overline{7}$  $\uparrow$  $\times$  $x \rightarrow ( )$ 8  $\boldsymbol{8}$  $\mathbf d$  ${\bf 8}$  $\pmb{0}$  $\overline{9}$  $\mathbf{9}$  $\mathbf b$  $\mathbf{9}$ Acc  $+$  $\times$ **STOP**  $\mathbf{a}$  $\bf{0}$ ROLL  $\downarrow$ a  $\mathbf u$  $y_4$   $y_3$  $\bf a$ **RCL**  $\mathbf b$ Acc  $+$ エントリ  $\mathbf b$  $Acc +$  $\mathbf b$  $\mathbf c$  $\downarrow$  $\mathbf c$  $\mathbf F$  $\mathbf c$ End  $\mathbf u$  $\bf{0}$  $\mathbf y$  $\mathbf d$  $x \leftrightarrow y$  $\mathbf d$  $\uparrow$  $\mathbf d$  $1\,$  $\bf{0}$  $\sim$  $4<sup>1</sup>$  $\bf{0}$  $\mathbf{1}$  $\uparrow$  $\mathbf{1}$  $\mathbf{1}$  $\boldsymbol{+}$  $\boldsymbol{2}$  $\mathbf d$  $\sqrt{2}$  $\mathbf{2}$  $\overline{\mathbf{3}}$  $\frac{1}{2}$  $\overline{\mathbf{3}}$  $\div$ ROLL  $\downarrow$  $\mathbf F$  $\overline{\mathbf{4}}$  $\overline{\mathbf{4}}$  $\overline{\mathbf{5}}$  $y \rightarrow ($ )  $\sqrt{5}$  $\times$  $\boldsymbol{6}$  $\mathbf d$  $\boldsymbol{6}$  $y \rightarrow ( )$  $\overline{7}$  $\overline{7}$  $\overline{\phantom{0}}$  $\mathbf d$  $\boldsymbol{8}$  $y \in (-)$ 8  $\mathbf c$  $\overline{9}$  $\overline{9}$  $\mathbf{c}$  $\times$ ROLL  $\downarrow$  $\mathbf{a}$ a  $\pmb{0}$  $\equiv$  $\mathbf b$  $\mathbf b$ Acc  $+$  $\mathbf{c}$  $ROLL \downarrow$  ${\bf F}$  $\mathbf{c}$  $\mathbf d$  $\uparrow$  $\overline{\phantom{a}}$  $\mathbf d$  $2<sup>1</sup>$  $\pmb{0}$  $y \rightarrow$  ( )  $5\overline{)}$  $\bf{0}$  $\boldsymbol{2}$  $\mathbf b$  $\mathbf{1}$  $\mathbf{1}$  $\pm$  $\overline{2}$ ROLL  $\downarrow$  $\overline{2}$  $\mathbf{3}$  $\overline{\mathbf{3}}$  $\overline{\mathbf{3}}$  $\div$  $\overline{4}$  $\downarrow$  $\overline{\mathbf{4}}$  $\mathbf d$ 5 5  $\qquad \qquad \times$  $\overline{6}$  $\mathbf b$  $6\phantom{1}6$  $y \rightarrow ( )$  $\overline{7}$  $\overline{7}$  $x \leq y$ d  $\boldsymbol{8}$ ROLL ↑ 8  $\mathbf b$  $\overline{9}$  $\boldsymbol{9}$  $\mathbf{c}$  $\times$  $\mathbf{a}$ ROLL  $\uparrow$  $\mathbf{a}$  $\pmb{0}$  $\mathbf b$  $\overline{a}$  $\mathbf b$ Acc  $+$ **ROLL**  $\mathbf F$  $\mathbf{c}$  $\mathbf c$  $\mathbf d$  $\qquad \qquad \mathbf d$  $\uparrow$ 

#### 表 · 3.b. ニュートンの後進差分法

猛

<u>ーエー車具はそれはあるプログラミング インストーマング</u>

|                |                         |                                    |                | Display                   |                |                         |                         |                                    |                      | <b>Display</b>   |   |                |                         |                                    |                           | Display  |          |
|----------------|-------------------------|------------------------------------|----------------|---------------------------|----------------|-------------------------|-------------------------|------------------------------------|----------------------|------------------|---|----------------|-------------------------|------------------------------------|---------------------------|----------|----------|
|                | Step                    | Key                                | $\mathbf x$    | y                         | z              |                         | Step                    | Key                                | $\mathbf X$          | y                | z | Step           |                         | Key                                | $\mathbf x$               | y        | z        |
| $\mathbf{0}$   | $\pmb{0}$               | GOTO                               |                |                           |                | $\overline{\mathbf{3}}$ | $\pmb{0}$               | $\overline{\mathbf{3}}$            |                      |                  |   | 6              | $\pmb{0}$               | $\boldsymbol{6}$                   |                           |          |          |
|                | 1                       | $\mathbf{2}$                       |                |                           |                |                         | 1                       | $\overline{\mathcal{L}}$           |                      |                  |   |                | $\mathbf{1}$            | $\boldsymbol{7}$                   |                           |          |          |
|                | 2                       | $\bf{0}$                           |                |                           |                |                         | $\mathbf{2}$            | a                                  |                      |                  |   |                | $\overline{\mathbf{c}}$ | $\mathbf{a}$                       |                           |          |          |
|                | 3                       | $y \leq ($<br>$\rightarrow$        |                |                           |                |                         | 3                       | ↑                                  |                      |                  |   |                | 3                       | ↑                                  |                           |          |          |
|                | $\overline{\mathbf{4}}$ | $\uparrow$                         |                |                           |                |                         | 4                       | GOTO                               |                      |                  |   |                | 4                       | GOTO                               |                           |          |          |
|                | 5                       | Ent. Exp                           |                |                           |                |                         | 5                       | $\boldsymbol{2}$                   |                      |                  |   |                | 5                       | 5                                  |                           |          |          |
|                | 6                       | 9                                  |                |                           |                |                         | 6                       | $\mathbf{1}$                       |                      |                  |   |                | 6                       | 0                                  |                           |          |          |
|                | $\boldsymbol{7}$        | $+$                                |                |                           |                |                         | 7                       | $\mathbf{1}$                       |                      |                  |   |                | 7                       | 3                                  |                           |          |          |
|                | ${\bf 8}$               | $y \rightarrow ($                  |                |                           |                |                         | 8                       | <b>STOP</b>                        | Xi                   | $x_1$            |   |                | 8                       | <b>STOP</b>                        | xi                        | $X_3$    |          |
|                | 9                       | 1                                  |                |                           |                |                         | 9                       | <b>ROLL</b> <sup>1</sup>           | エン                   | トリー              |   |                | 9                       | <b>ROLL↑</b>                       | エン                        | トリー      |          |
|                | a                       | ROLL $\downarrow$                  |                |                           |                |                         | a                       | $\overline{2}$                     | 終り  に                |                  |   |                | a                       | $\overline{2}$                     | 終りに                       |          |          |
|                | b                       | Clear x                            |                |                           |                |                         | b                       | $\overline{\mathbf{4}}$            |                      | Set $\vert$ Flag |   |                | $\mathbf b$             | $\overline{7}$                     |                           | Set Flag |          |
|                | $\mathbf c$             | Continue                           |                |                           |                |                         | $\mathbf c$             | <b>ROLL</b> <sup>1</sup>           | $\text{Con}$ tin  ue |                  |   |                | $\mathbf c$             | ROLL $\uparrow$                    | $ Con $ tin  ue           |          |          |
|                | $\mathbf d$             | GOTO                               |                |                           |                |                         | $\mathbf d$             | GOTO                               |                      |                  |   |                | $\mathbf d$             | GOTO                               |                           |          |          |
| 1              | $\pmb{0}$               |                                    |                |                           |                | 4                       | $\mathbf{0}$            | $\bf 8$                            |                      |                  |   | $\overline{7}$ | $\pmb{0}$               | $\bf 8$                            |                           |          |          |
|                | 1                       |                                    |                |                           |                |                         | 1                       | $\boldsymbol{\mathsf{b}}$          |                      |                  |   |                | 1                       | b                                  |                           |          |          |
|                | $\mathbf 2$             |                                    |                |                           |                |                         | $\mathbf{2}$            | $\mathbf{e}% _{t}\left( t\right)$  |                      |                  |   |                | $\boldsymbol{2}$        | c                                  |                           |          |          |
|                | $\mathbf{3}$            |                                    |                |                           |                |                         | 3                       | $\times$                           |                      |                  |   |                | 3                       | $\times$                           |                           |          |          |
|                | 4                       |                                    |                |                           |                |                         | 4                       | $y \rightarrow ($<br>$\mathcal{E}$ |                      |                  |   |                | 4                       | $y \rightarrow ($<br>$\mathcal{C}$ |                           |          |          |
|                | 5                       |                                    |                |                           |                |                         | 5                       | $\mathbf e$                        |                      |                  |   |                | 5                       | $\mathbf c$                        |                           |          |          |
|                | 6                       |                                    |                |                           |                |                         | 6                       | IF Flag                            |                      |                  |   |                | 6                       | IF Flag                            |                           |          |          |
|                | 7                       |                                    |                |                           |                |                         | 7                       | 5                                  |                      |                  |   |                | 7                       | 8                                  |                           |          |          |
|                | 8                       |                                    |                |                           |                |                         | 8                       | $\bf{0}$                           |                      |                  |   |                | 8                       | $\pmb{0}$                          |                           |          |          |
|                | 9                       |                                    |                |                           |                |                         | 9                       | $\bf a$                            |                      |                  |   |                | 9                       | $\mathbf a$                        |                           |          |          |
|                | a                       |                                    |                |                           |                |                         | a                       | $\uparrow$                         |                      |                  |   |                | a                       | $\uparrow$                         |                           |          |          |
|                | b                       |                                    |                |                           |                |                         | b                       | GOTO                               |                      |                  |   |                | b                       | GOTO                               |                           |          |          |
|                | $\mathbf c$             |                                    |                |                           |                |                         | $\mathbf c$             | $\overline{\mathbf{3}}$            |                      |                  |   |                | $\mathbf c$             | 6                                  |                           |          |          |
|                | d                       |                                    |                |                           |                |                         | $\mathbf d$             | $\boldsymbol{7}$                   |                      |                  |   |                | d                       | 7                                  |                           |          |          |
| $\overline{2}$ | $\bf{0}$                | Clear                              | 手              |                           | 動により           | 5 <sup>1</sup>          | $\bf{0}$                | $\overline{2}$                     |                      |                  |   | $\bf 8$        | $\bf{0}$                | ${\bf d}$                          |                           |          |          |
|                | $\mathbf{1}$            | <b>STOP</b>                        | Уo             | y <sub>1</sub>            | $\mathbf{y}_2$ |                         | $\mathbf{1}$            | <b>STOP</b>                        | $\mathbf{x}_i$       | $\mathbf{x}_2$   |   |                | 1                       | $\cdot \! \! +$                    |                           |          |          |
|                | $\overline{2}$          | <b>ROLL</b> ↑                      | (F)            | (e)                       | (d)            |                         | $\overline{2}$          | ROLL $\uparrow$                    | エン                   | トリー              |   |                | $\overline{2}$          | $\mathbf e$                        |                           |          |          |
|                | $\overline{\mathbf{3}}$ | $\boldsymbol{9}$                   | y <sub>s</sub> | $\boldsymbol{\mathrm{X}}$ |                |                         | $\overline{\mathbf{3}}$ | $\overline{9}$                     | 終りに                  |                  |   |                | $\overline{\mathbf{3}}$ | $\boldsymbol{+}$                   |                           |          |          |
|                | 4                       | $\overline{2}$                     |                | (c) $  (b)  $ $\&$        |                |                         | $\overline{\mathbf{4}}$ | 5                                  |                      | Set $Flag$       |   |                | 4                       | ${\bf F}$                          |                           |          |          |
|                | 5                       | <b>ROLL</b> $\uparrow$             | ストア            |                           |                |                         | 5                       | ROLL ↑                             | Con tin $ ue $       |                  |   |                | 5                       | $\boldsymbol{+}$                   |                           |          |          |
|                | 6                       | GOTO                               | $X_i$          | $\mathbf{x}_0$            |                |                         | 6                       | GOTO                               |                      |                  |   |                | $\boldsymbol{6}$        | $\mathbf b$                        |                           |          |          |
|                | $\overline{7}$          | ${\bf 8}$                          |                | エントリーし                    |                |                         | $\overline{7}$          | $\pmb{8}$                          |                      |                  |   |                | $\overline{7}$          | <b>ROLL</b> ↑                      |                           |          |          |
|                | $\bf 8$                 | b                                  | 終りに            |                           |                |                         | 8                       | b                                  |                      |                  |   |                | ${\bf 8}$               | $\pmb{0}$                          |                           |          |          |
|                | 9                       | ${\bf F}$                          | $\mathbf{Se}$  |                           |                |                         | 9                       | $\mathbf d$                        |                      |                  |   |                | $\boldsymbol{9}$        | ROLL $\downarrow$                  |                           |          |          |
|                | $\bf{a}$                | $\times$                           |                | $ \text{Con} $ tin  ul    |                |                         | a                       | $\times$                           |                      |                  |   |                | a                       | End                                | $\boldsymbol{\mathrm{X}}$ | y        | $\bf{0}$ |
|                | $\mathbf b$             | $y \rightarrow ($<br>$\rightarrow$ |                |                           | キーを入れる         |                         | b                       | $y \rightarrow ($<br>$\lambda$     |                      |                  |   |                | $\mathbf b$             | $y \subsetneq (-)$                 |                           |          |          |
|                | $\mathbf c$             | $\mathbf F$                        |                |                           |                |                         | $\mathbf c$             | $\mathbf d$                        |                      |                  |   |                | $\mathbf c$             | $\mathbf{1}$                       |                           |          |          |
|                | d                       | IF Flag                            |                |                           |                |                         | $\mathbf d$             | IF Flag                            |                      |                  |   |                | $\mathbf d$             | <b>ROLL</b> .1                     |                           |          |          |

表·3.c. ラグランジュの補間法

 $\frac{1}{2}$  .

Ť.

 $\bar{t}$ 

 $\hat{\mathcal{L}}$ 

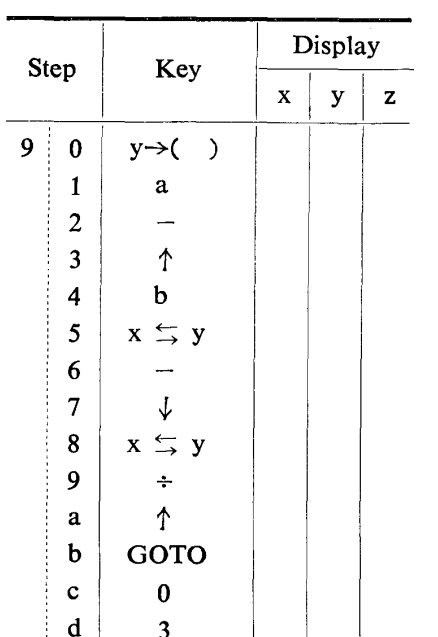

3. 辅 間 法

3.a. ニュートンの前進差分法

$$
x_{0} y_{0}
$$
\n
$$
x_{1} y_{1}
$$
\n
$$
x_{2} y_{2}
$$
\n
$$
x_{3} y_{3}
$$
\n
$$
x_{4} y_{4}
$$
\n
$$
x_{5} y_{5}
$$
\n
$$
x_{6} y_{6}
$$
\n
$$
x_{7} y_{2}
$$
\n
$$
x_{8} y_{3}
$$
\n
$$
x_{9} y_{4}
$$
\n
$$
x_{1} y_{4}
$$
\n
$$
x_{2} y_{2}
$$
\n
$$
x_{2} y_{2}
$$
\n
$$
x_{3} y_{3}
$$
\n
$$
x_{4} y_{4}
$$
\n
$$
x_{4} y_{4}
$$
\n
$$
x_{5} y_{5}
$$
\n
$$
x_{6} y_{6}
$$
\n
$$
x_{7} y_{6}
$$
\n
$$
x_{8} y_{7}
$$
\n
$$
x_{9} y_{8}
$$
\n
$$
x_{9} y_{9}
$$
\n
$$
x_{9} y_{1}
$$
\n
$$
x_{9} y_{1}
$$
\n
$$
x_{9} y_{1}
$$
\n
$$
x_{9} y_{1}
$$
\n
$$
x_{1} y_{2}
$$
\n
$$
x_{2} y_{2}
$$
\n
$$
x_{2} y_{2}
$$
\n
$$
x_{3} y_{3}
$$
\n
$$
x_{4} y_{4}
$$
\n
$$
x_{2} y_{2}
$$
\n
$$
x_{2} y_{2}
$$
\n
$$
x_{3} y_{3}
$$
\n
$$
x_{4} y_{4}
$$
\n
$$
x_{2} y_{2}
$$
\n
$$
x_{3} y_{3}
$$
\n
$$
x_{2} y_{2}
$$
\n
$$
x_{3} y_{3}
$$
\n
$$
x_{4} y_{4}
$$
\n
$$
x_{2} y_{2}
$$
\n
$$
x_{3} y_{3}
$$
\n
$$
x_{2} y_{2}
$$
\n
$$
x_{3} y_{3}
$$
\n
$$
x_{4} y_{4}
$$
\n

3.b. ニュートンの後進差分法

$$
P=y_4+u\Delta y_3+\frac{u(u+1)}{2} \Delta^2 y_2+\frac{u(u+1)(u+2)}{3} \Delta^3 y_1
$$
  
+ 
$$
\frac{u(u+1)(u+2)(u+3)}{4} \Delta^4 y_0.
$$
  

$$
i\hbar\omega u=(x-x_4)/h.
$$

3.c. ラグランジュの補間法

**Contract Contract** 

猛

$$
y = \frac{(x-x_1)(x-x_2)(x-x_3)}{(x_0-x_1)(x_0-x_2)(x_0-x_3)}y_0
$$
  
+ 
$$
\frac{(x-x_0)(x-x_2)(x-x_3)}{(x_1-x_0)(x_1-x_2)(x_1-x_3)}y_1
$$
  
+ 
$$
\frac{(x-x_0)(x-x_1)(x-x_3)}{(x_3-x_0)(x_2-x_1)(x_2-x_3)}y_2
$$
  
+ 
$$
\frac{(x-x_0)(x-x_1)(x-x_2)}{(x_3-x_0)(x_3-x_1)(x_3-x_2)}y_3
$$
  
7\n
$$
7\Box f + r - \Box f.
$$
  
90, y<sub>1</sub>, y<sub>2</sub>, y<sub>0</sub>, x  $\> r$   $\Vdash$ 

$$
y_{0}, y_{1}, y_{2}, y_{0}, x_{2} \neq 1
$$
\n
$$
\downarrow
$$
\n
$$
x_{i}, x_{j} \geq x > 1
$$
\n
$$
\downarrow
$$
\n
$$
y_{j}(0) = y_{j}
$$
\n
$$
y_{j}(r+1) = y_{j}(r) \cdot \frac{x - x_{i}}{x_{j} - x_{i}}
$$
\n
$$
\downarrow
$$
\n
$$
y = y_{0}(3) + y_{1}(3) + y_{2}(3) + y_{3}(3)
$$

プログラムは表 3.a, 3.b, 3.c.

4. 代数方程式  $a_0x^4 + ax^3 + a_2x^2 + a_3x + a_4 = 0$ 

$$
\begin{array}{c|ccccc}\n(\boxtimes 4.a) & a_0 & a_1 & a_2 & a_3 & a_4 \\
\hline\n& b_0 \alpha & b_1 \alpha & b_2 \alpha & b_3 \alpha \\
\hline\n& b_0 & b_1 & b_3 & b_3 & b_4 \\
\hline\n& C_0 \alpha & C_1 \alpha & C_2 \alpha \\
\hline\n& C_0 & C_1 & C_2 & C_3 \\
\hline\n& a_{n+1} = a_n - b_4 / C_3 & & \ddots \\
& \hline\n& t \ddot{\alpha} & & c_0.01 & \ddagger t \dot{\alpha}\n\end{array}
$$

 $\left| \alpha_{n+1} - \alpha_n \right| < 0.00001$ のとき計算を止める.

卓上電算機におけるプログラミング

| Ster         |                         |                     |                  | Display        |                |                         |                         |                   |       | Display                   |   |                         |                |                       |              | Display        |   |
|--------------|-------------------------|---------------------|------------------|----------------|----------------|-------------------------|-------------------------|-------------------|-------|---------------------------|---|-------------------------|----------------|-----------------------|--------------|----------------|---|
|              |                         | Key                 | $\mathbf x$      | $\mathbf{y}$   | z              | Step                    |                         | Key               | z     | $\mathbf{y}$              | z |                         | Step           | Key                   | $\mathbf{x}$ | $\mathbf{y}$   | z |
| $\bf{0}$     | $\pmb{0}$               | Clear               |                  |                |                | $\overline{2}$          | $\pmb{0}$               | $+$               |       |                           |   | $\overline{\mathbf{4}}$ | $\pmb{0}$      | $\times$              |              |                |   |
|              | $\mathbf{1}$            | $\mathbf{1}$        |                  |                |                |                         | $\mathbf{1}$            | $\mathbf F$       |       |                           |   |                         | $\mathbf{1}$   | $\mathbf{a}$          |              |                |   |
|              | $\overline{2}$          | <b>STOP</b>         | a <sub>2</sub>   | a <sub>3</sub> | a <sub>4</sub> |                         | $\overline{2}$          | ROLL ↑            |       |                           |   |                         | $\overline{2}$ | $\boldsymbol{+}$      |              |                |   |
|              | 3                       | $x \rightarrow ( )$ | $\mathfrak{m}$   | シト             | $y -$          |                         | $\overline{\mathbf{3}}$ | $\times$          |       |                           |   |                         | 3              | $\downarrow$          |              |                |   |
|              | 4                       | $\mathbf c$         |                  |                |                |                         | 4                       | $\downarrow$      |       |                           |   |                         | 4              | $x \nightharpoonup y$ |              |                |   |
|              | 5                       | $y \rightarrow ( )$ | $\sim$           |                |                |                         | 5                       | $+$               |       |                           |   |                         | 5              | $\div$                |              |                |   |
|              | $\bf 6$                 | $\mathbf b$         |                  |                |                |                         | $6\phantom{1}6$         | $\mathbf F$       |       |                           |   |                         | 6              | ${\bf F}$             |              |                |   |
|              | $\overline{7}$          | $\downarrow$        |                  |                |                |                         | $\overline{7}$          | ROLL $\uparrow$   |       |                           |   |                         | $\overline{7}$ | $y \leq y$            |              |                |   |
|              | $\bf 8$                 | $y \rightarrow ( )$ |                  |                |                |                         | $\boldsymbol{8}$        | $\times$          |       |                           |   |                         | $\bf 8$        |                       |              |                |   |
|              | 9                       | $\mathbf{a}$        |                  |                |                |                         | 9                       | $\mathbf b$       |       |                           |   |                         | 9              | $\uparrow$            |              |                |   |
|              | $\mathbf{a}$            | Clear               |                  |                |                |                         | a                       | $\boldsymbol{+}$  |       |                           |   |                         | ${\bf a}$      | y                     |              |                |   |
|              | $\mathbf b$             | <b>STOP</b>         | $\alpha_{\rm n}$ | a <sub>0</sub> | a <sub>1</sub> |                         | $\mathbf b$             | ${\bf F}$         |       |                           |   |                         | $\mathbf b$    |                       |              |                |   |
|              | c                       | $x \rightarrow ( )$ | エン               | トリー            |                |                         | $\mathbf{c}$            | POLL $\uparrow$   |       |                           |   |                         | c              | $\bf{0}$              |              |                |   |
|              | d                       | $\mathbf F$         |                  |                |                |                         | $\mathbf d$             | $\times$          |       |                           |   |                         | $\mathbf d$    | $\bf{0}$              |              |                |   |
| $\mathbf{1}$ | $\bf{0}$                | $y \rightarrow ( )$ |                  |                |                | $\overline{\mathbf{3}}$ | $\bf{0}$                | $\downarrow$      |       |                           |   | 5                       | $\pmb{0}$      | $\bf{0}$              |              |                |   |
|              | $\mathbf{1}$            | $\mathbf{e}$        |                  |                |                |                         | $\mathbf{1}$            | $\qquad \qquad +$ |       |                           |   |                         | $\mathbf{1}$   | $\pmb{0}$             |              |                |   |
|              | $\boldsymbol{2}$        | $\times$            |                  |                |                |                         | $\overline{2}$          | $y \rightarrow ($ |       |                           |   |                         | $\mathbf{2}$   | $\mathbf{1}$          |              |                |   |
|              | $\overline{\mathbf{3}}$ | ROLL $\downarrow$   |                  |                |                |                         | $\overline{\mathbf{3}}$ | $\mathbf{9}$      |       |                           |   |                         | 3              | IF $x \rightarrow y$  |              |                |   |
|              | 4                       | $y \rightarrow ($   |                  |                |                |                         | $\overline{\mathbf{4}}$ | y                 |       |                           |   |                         | 4              | ROLL $\uparrow$       |              |                |   |
|              | 5                       | $\mathbf d$         |                  |                |                |                         | 5                       |                   |       |                           |   |                         | 5              | End                   | $\mathbf{a}$ | $\cdot 000 01$ |   |
|              | $\boldsymbol{6}$        | $+$                 |                  |                |                |                         | 6                       | $\bf{0}$          |       |                           |   |                         | 6              | $\mathbf d$           |              |                |   |
|              | $\overline{7}$          | $\uparrow$          |                  |                |                |                         | $\overline{7}$          | $\mathbf{1}$      |       |                           |   |                         | $\overline{7}$ | $x \leftrightarrow y$ |              |                |   |
|              | $\bf 8$                 | $\downarrow$        |                  |                |                |                         | 8                       | IF $x>y$          |       |                           |   |                         | 8              | $\mathbf{e}$          |              |                |   |
|              | 9                       | $+$                 |                  |                |                |                         | 9                       | ROLL $\downarrow$ |       |                           |   |                         | 9              | ROLL ↑                |              |                |   |
|              | $\mathbf{a}$            | $\mathbf F$         |                  |                |                |                         | a                       | End               | $b_3$ | $\cdot$ 01 C <sub>3</sub> |   |                         | $\bf{a}$       | GOTO                  |              |                |   |
|              | b                       | ROLL ↑              |                  |                |                |                         | b                       | $y \rightarrow ($ |       |                           |   |                         | b              | $\bf{0}$              |              |                |   |
|              | c                       | $\times$            |                  |                |                |                         | $\mathbf c$             | $\boldsymbol{9}$  |       |                           |   |                         | $\mathbf c$    | $\mathbf c$           |              |                |   |
|              | d                       | $\mathbf c$         |                  |                |                |                         | $\mathbf d$             | $\mathbf F$       |       |                           |   |                         | d              |                       |              |                |   |

表 · 4.a. ホルナー法 (4次方程式)

#### ま と め

 $\mathcal{A}$ 

今回は数値解析のプログラムのみ取り上げたが、統計 解析の方にも適切な演習題が数多くある。なお上記のプ ログラムは, YHP 9100A 機のためのプログラムである ので、他の機種の場合はまた異なったものとなることを 付記しておく.

### 参考文献

- 1) YOKOGAWA-HEWLETT-PAKARD Model 9100A CALCULATOR 使用法 およびプログラミ ング.
- 2) 電子計算機のための数学 I. II. (共立全書)
- 3) マコーミック・サルバドリ FORTRAN による数 値計算プログラム(サイエンスライブラリ) (昭和46年5月1日受理)